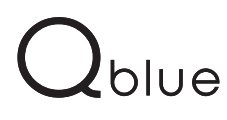

**FR**

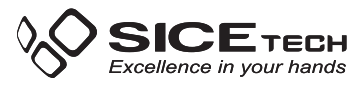

## **ATTENTION Avant d'effectuer la copie il faut vérifier que la télécommande originale fonctionne bien et la pile soit pleine. Vérifier aussi que la puissance du signal soit bonne usant un outil comme le Sniffer cod. 4790783, Why Touch Pro cod. 4790786.**

## **Procédure Standard :**

- **1.** Insérer le quartz qui a la même fréquence que la télécommande d'origine que vous désirez copier. Avec un releveur d'intensité pour les télécommandes à basses fréquences (voir Sniffer image 3 or Why Touch image 4) et utilisant un tournevis céramique, régler l'intensité du signal en travaillant sur le trimmer placé dans le « Qblue » (voir image 1).
- **2.** Appuyez, et maintenir enfoncé, sur la touche 1 de la « Qblue » et au même temps appuyer 4 fois sur la touche 2.
- **3.** Relâcher toutes les 2 touches. Donc la diode de la « Qblue » émettra un petit clignotement chaque 2 sec.
- **4.**Placer la télécommande à copier perpendiculairement à la « Qblue » sur le coté gauche (voir image 2).
- **5.** Appuyer, et maintenir enfoncée, sur la touche à copier de la télécommande d'origine et attendre que la diode de la « Qblue » change clignotement (clignotement plus rapide) pour confirmer le correct apprentissage du code. Cette opération peut prendre certaines secondes.
- **6.** Pendant que la diode clignote, appuyer sur la touche de la « Qblue » sur laquelle vous désirez enregistrer le code et la maintenir enfoncée jusqu'à quand la diode s'éteigne.

## **Procédure différente**

## **(à suivre si la procédure standard n'a pas eu succès)**

- **1.** Insérer le quartz qui a la même fréquence que la télécommande d'origine que vous désirez copier. Avec un releveur d'intensité pour les télécommandes à basses fréquences (voir Sniffer image 3 or Why Touch image 4) et utilisant un tournevis céramique, régler l'intensité du signal en travaillant sur le trimmer placé dans le « Qblue » (voir image 1).
- **2.** Appuyez, et maintenir enfoncé, sur la touche 1 de la « Qblue » et au même temps appuyer 4 fois sur la touche 3.
- **3.** Relâcher toutes les 2 touches. Donc la diode de la « Qblue » émettra un petit clignotement chaque 2 sec.
- **4.**Placer la télécommande à copier perpendiculairement à la « Qblue » sur le coté gauche (voir image 2).
- **5.** Appuyer, et maintenir enfoncée, sur la touche à copier de la télécommande d'origine et attendre que la diode de la « Qblue » change clignotement (clignotement plus rapide) pour confirmer le correct apprentissage du code. Cette opération peut prendre certaines secondes.
- **6.** Pendant que la diode clignote, appuyer sur la touche de la « Qblue » sur laquelle vous désirez enregistrer le code et la maintenir enfoncée jusqu'à quand la diode s'éteigne.

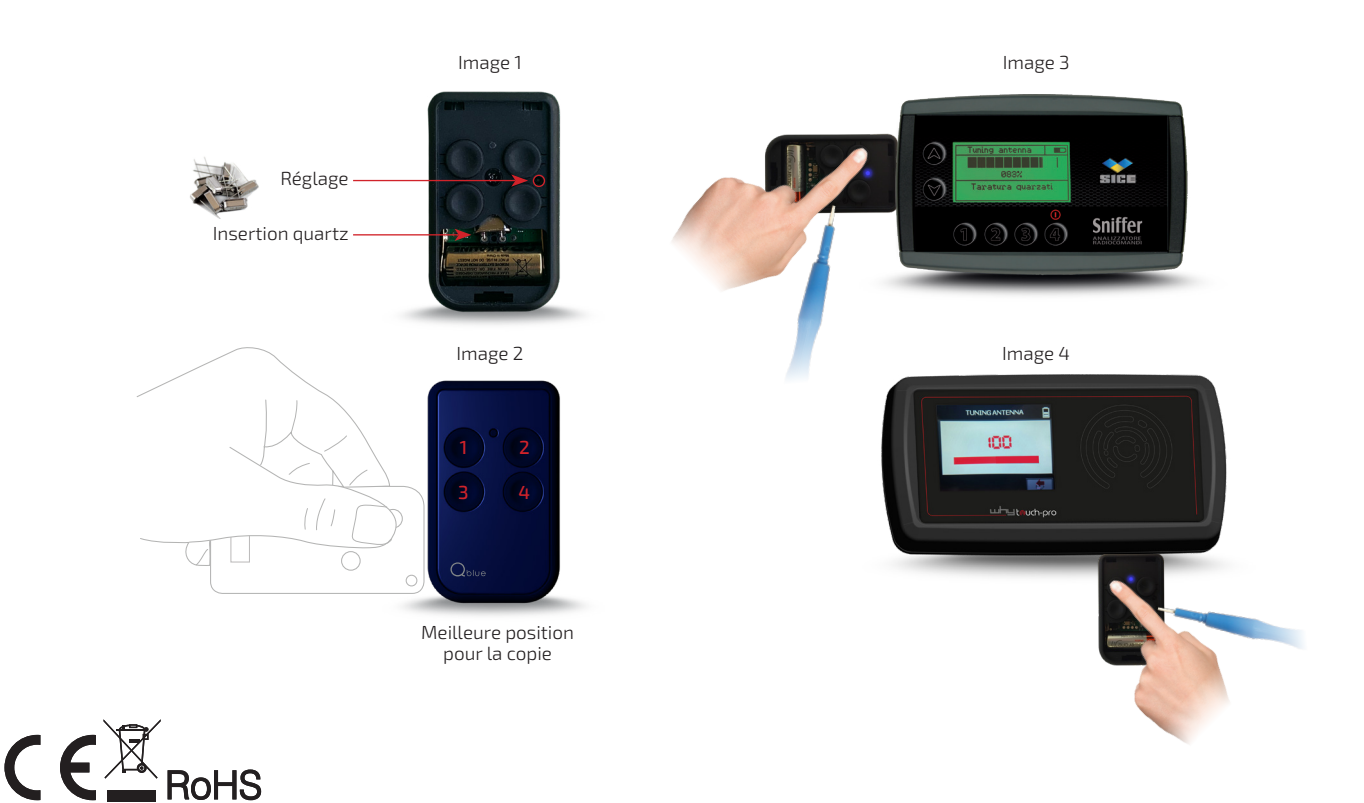